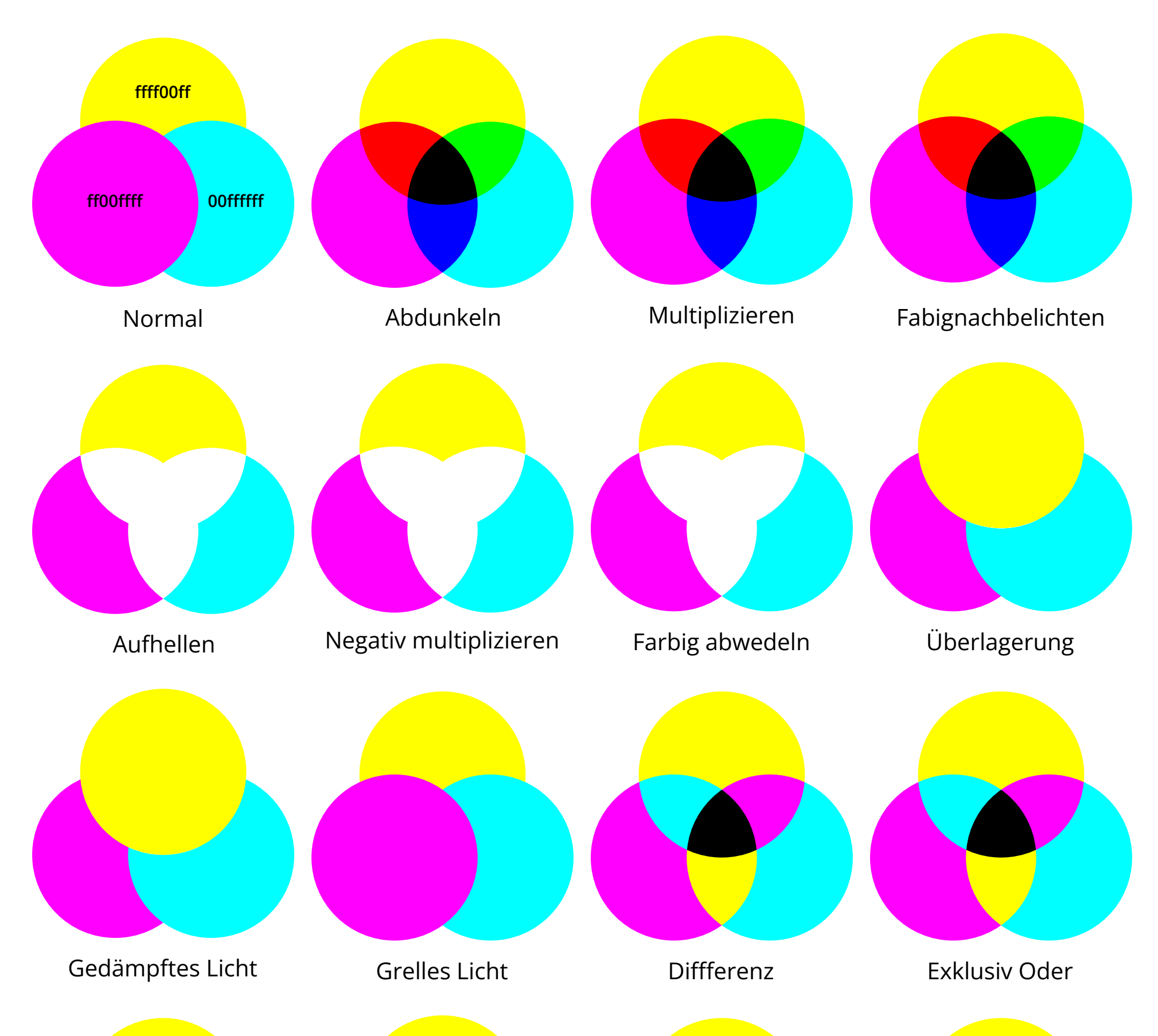

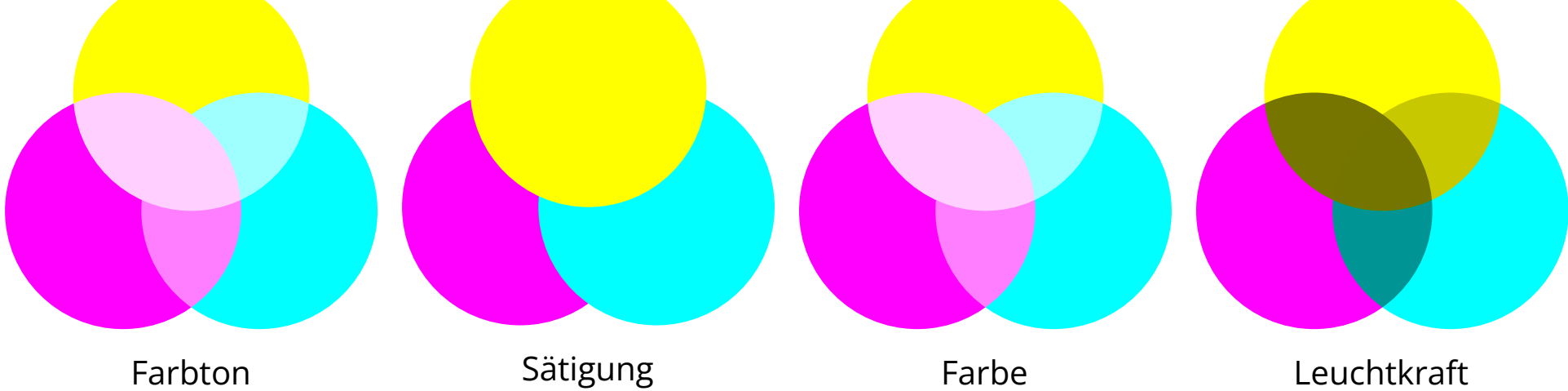

## **Inkscape Mischmodus**

**Thomas Cigolla, Inkscape 1.3.2 / 8.12.2023**

**Thomas Cigolla, Inkscape 1.3.2 / 8.12.2023**

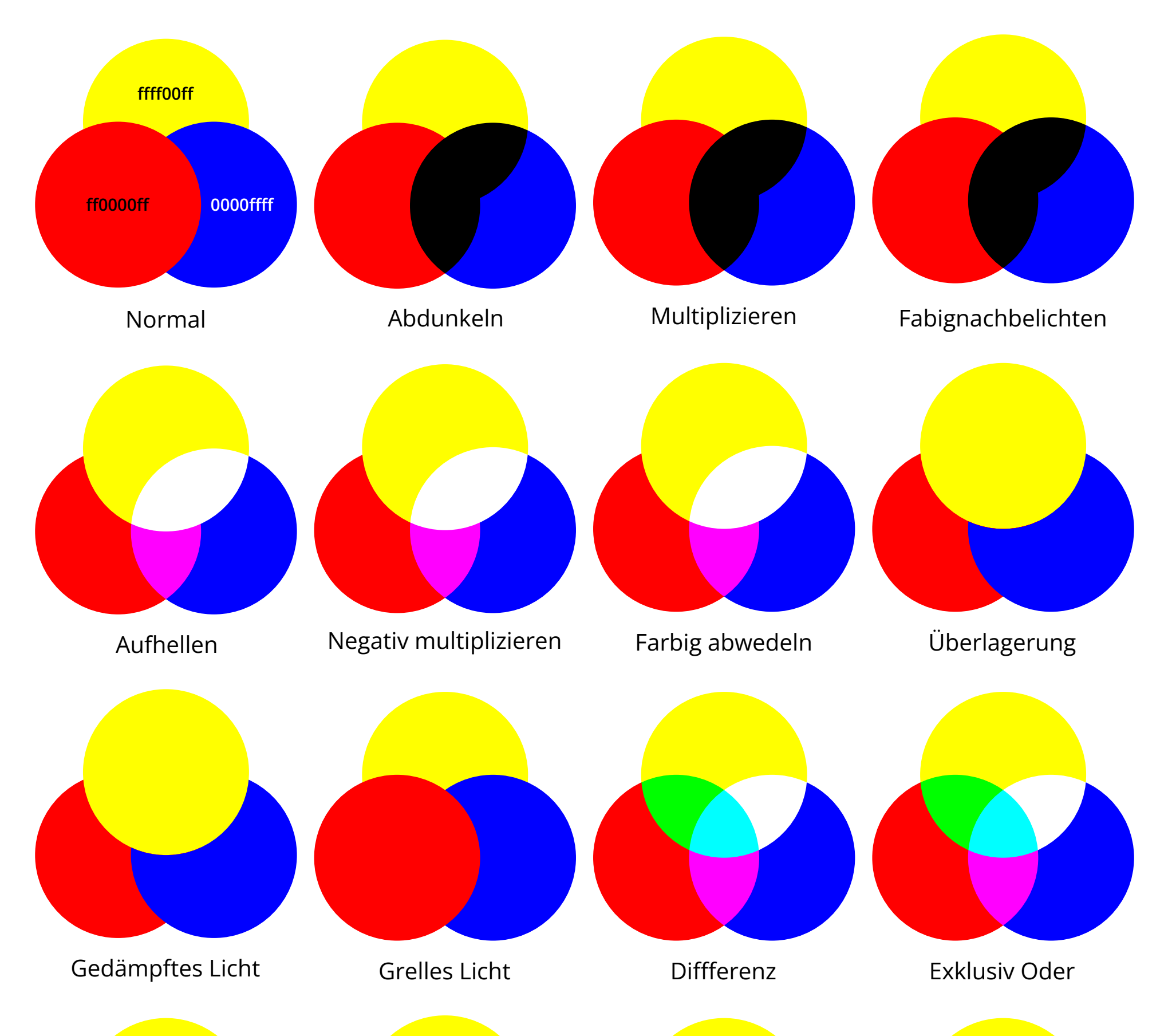

![](_page_1_Figure_2.jpeg)

## **Inkscape Mischmodus**